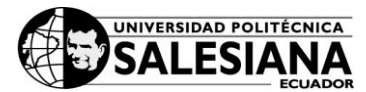

**CURSO:** Ensamblaje y Mantenimiento de Computadores Personales

### **CÓDIGO:**

### **DURACIÓN:** 40 Horas

### **A. DESCRIPCIÓN DE LA ASIGNATURA**

El curso está dirigido a toda persona estudiante y/o profesional que quiera conocer de manera práctica sobre la estructura interna de una computadora personal, adquirir conocimientos básicos que le permitan ensamblar y configurar una computadora personal. Además el curso está enfocado a brindar los conocimientos requeridos para la realización de mantenimiento preventivo, reparación de daños menores de equipos, periféricos y optimización de la computadora personal.

### **B. OBJETIVO**

### **General:**

Al concluir este curso los/las participantes estarán capacitados/as para ensamblar una computadora personal y evolucionar rápidamente a los distintos cambios que la tecnología demanda, serán capaces de diagnosticar y resolver problemas con el funcionamiento de la computadora personal, tanto del software como del hardware, así como dar mantenimiento preventivo y correctivo.

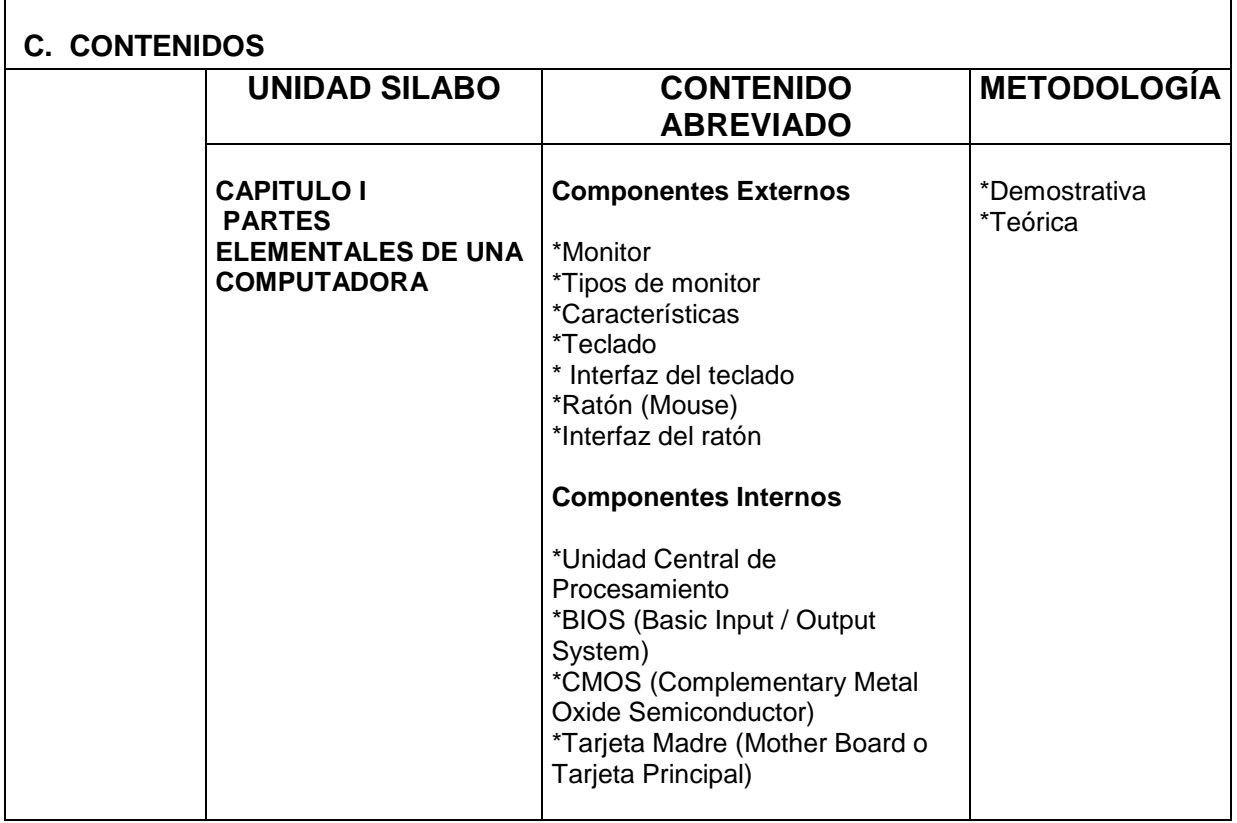

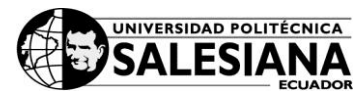

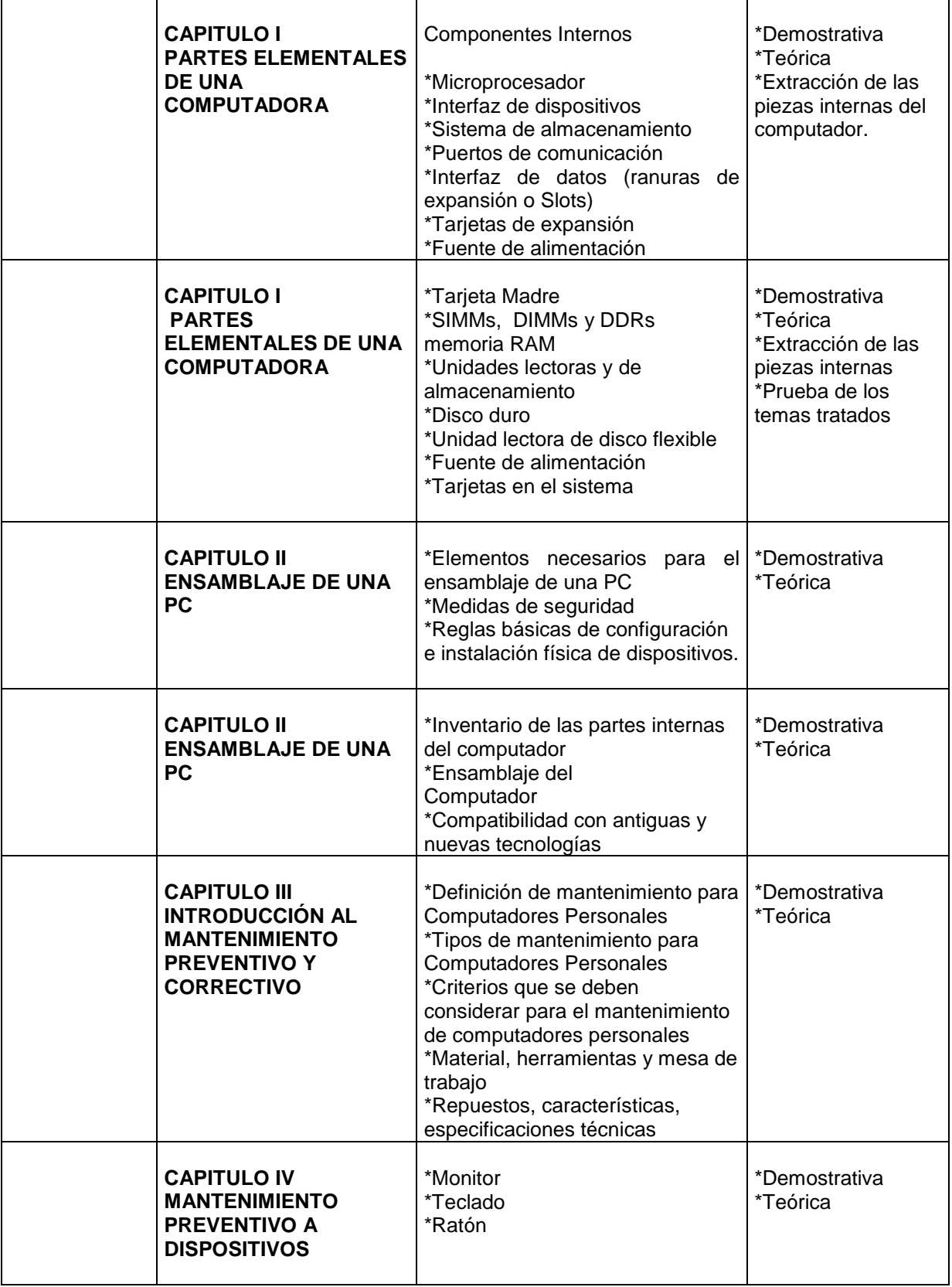

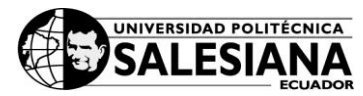

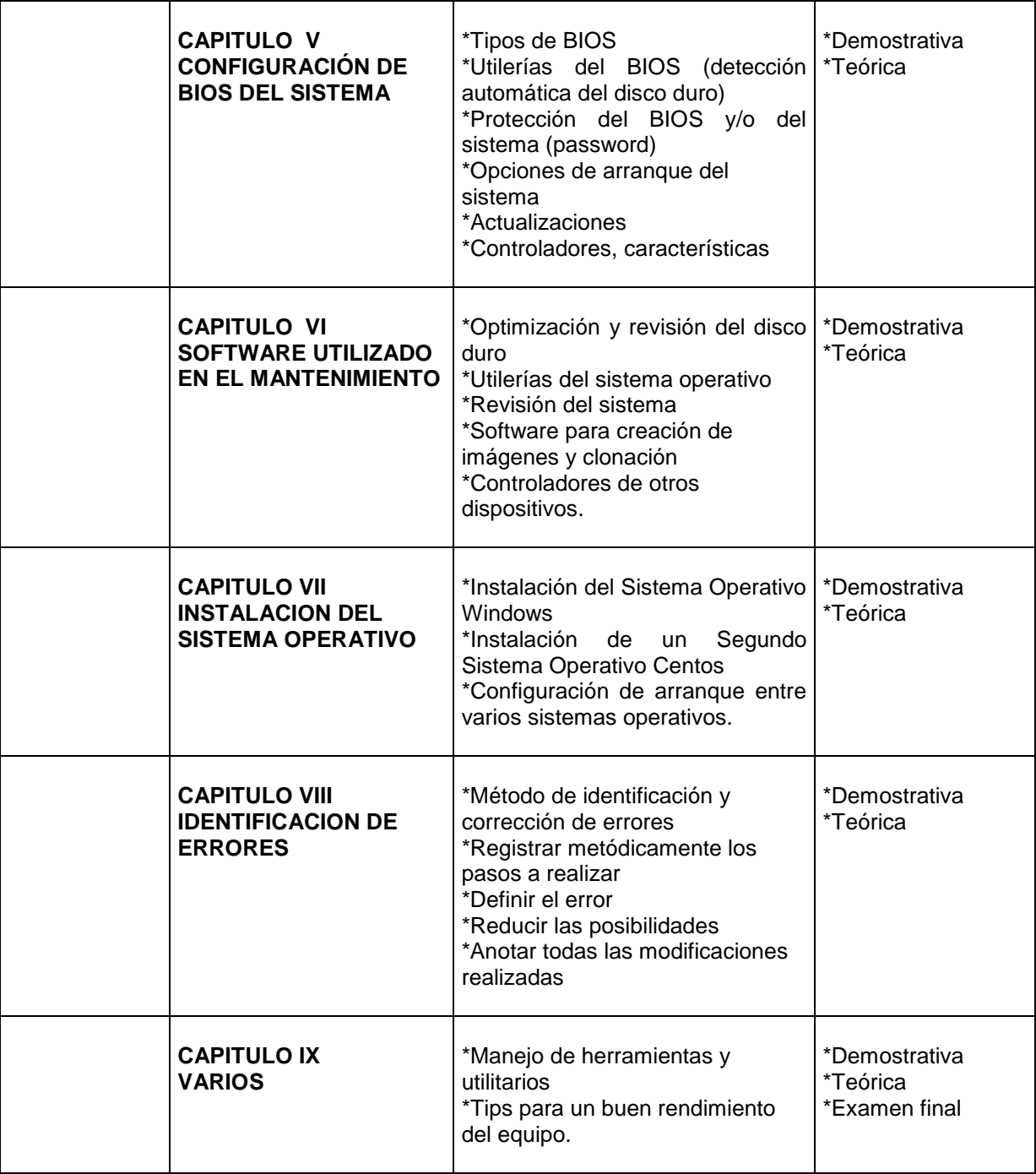

# **D. METODOLOGIA**

Para el desarrollo del curso se utilizará las siguientes metodologías de enseñanza aprendizaje:

- Aprendizaje Cooperativo
- Aprendizaje por practicas
- Prácticas de laboratorios
- Clase magistral

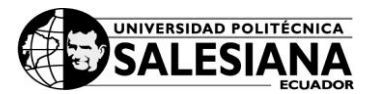

## **E. RECURSOS**

Los recursos con los que se cuenta para dictar el curso son los siguientes:

- Un (1) laboratorio con 10 máquinas en funcionamiento
- Doce (12) máquinas para la parte práctica del ensamblaje y mantenimiento.
- Tres (3) Kits de mantenimiento con múltiples herramientas
- CD´s de los Sistemas Operativos Windows y Centos
- Internet Explorer
- Proyector de Imagen Digital

### **F. EVALUACION**

Para evaluar al estudiante se tomará en cuenta los siguientes aspectos:

- Tareas de aprendizaje individual
- Un examen al final del curso

### **G. BIBLIOGRAFÍA**

- Acosta Hung, Rosangela. Soporte hipermedia para el mantenimiento, reparación y ensamblaje de PCs. Argentina: El Cid Editor | apuntes, 2009. ProQuest ebrary. Web. 26 February 2016.
- Moreno Pérez, Juan Carlos, and Serrano Pérez, Juan. Fundamentos del hardware. España: RA-MA Editorial, 2014. ProQuest ebrary. Web. 26 February 2016.
- Martínez Bolinches, Salvador. Montaje y mantenimiento de equipos. España: Macmillan Iberia, S.A., 2013. ProQuest ebrary. Web. 26 February 2016.